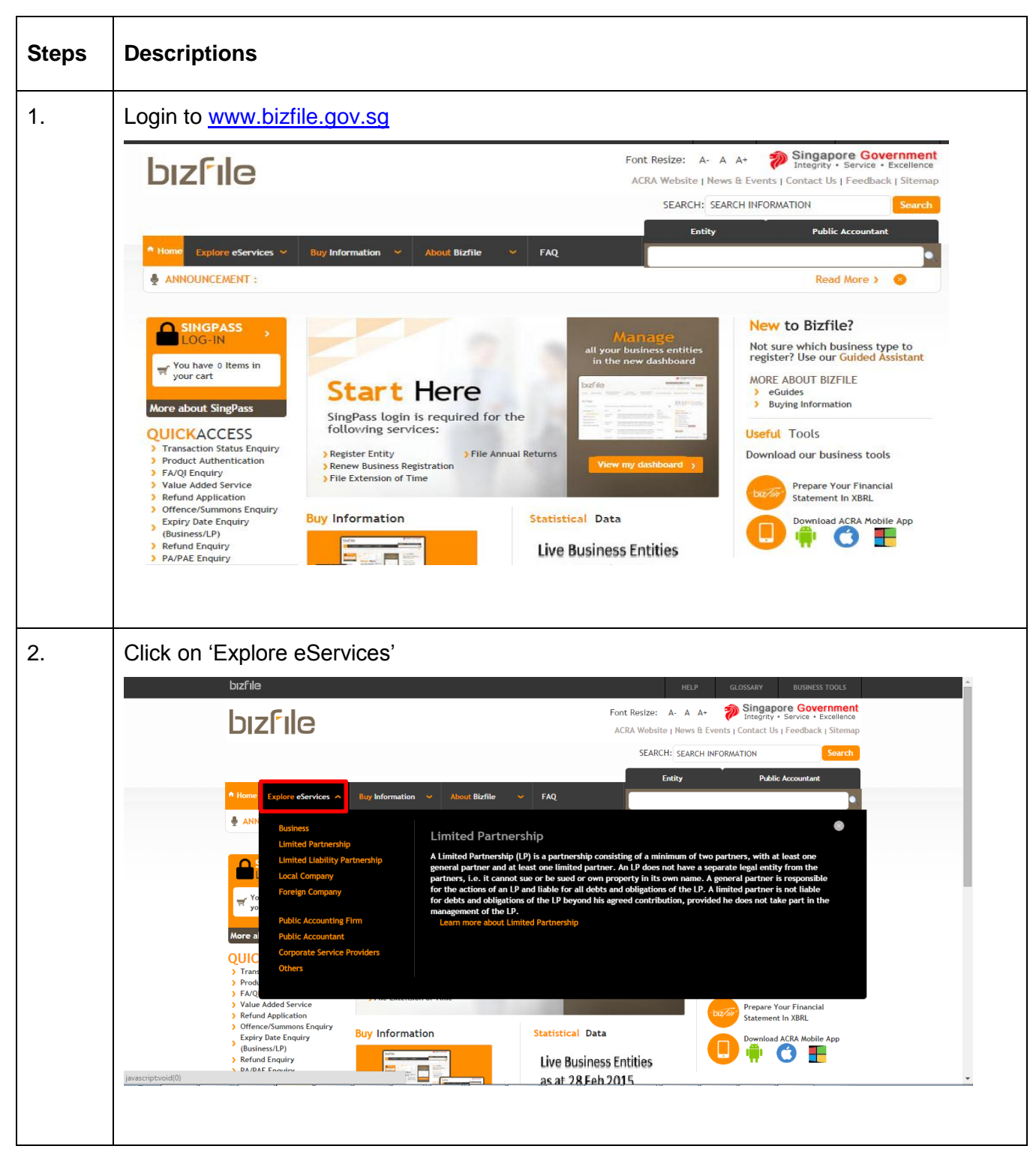

## **Step by Step Guide for Application for a New Business Name**

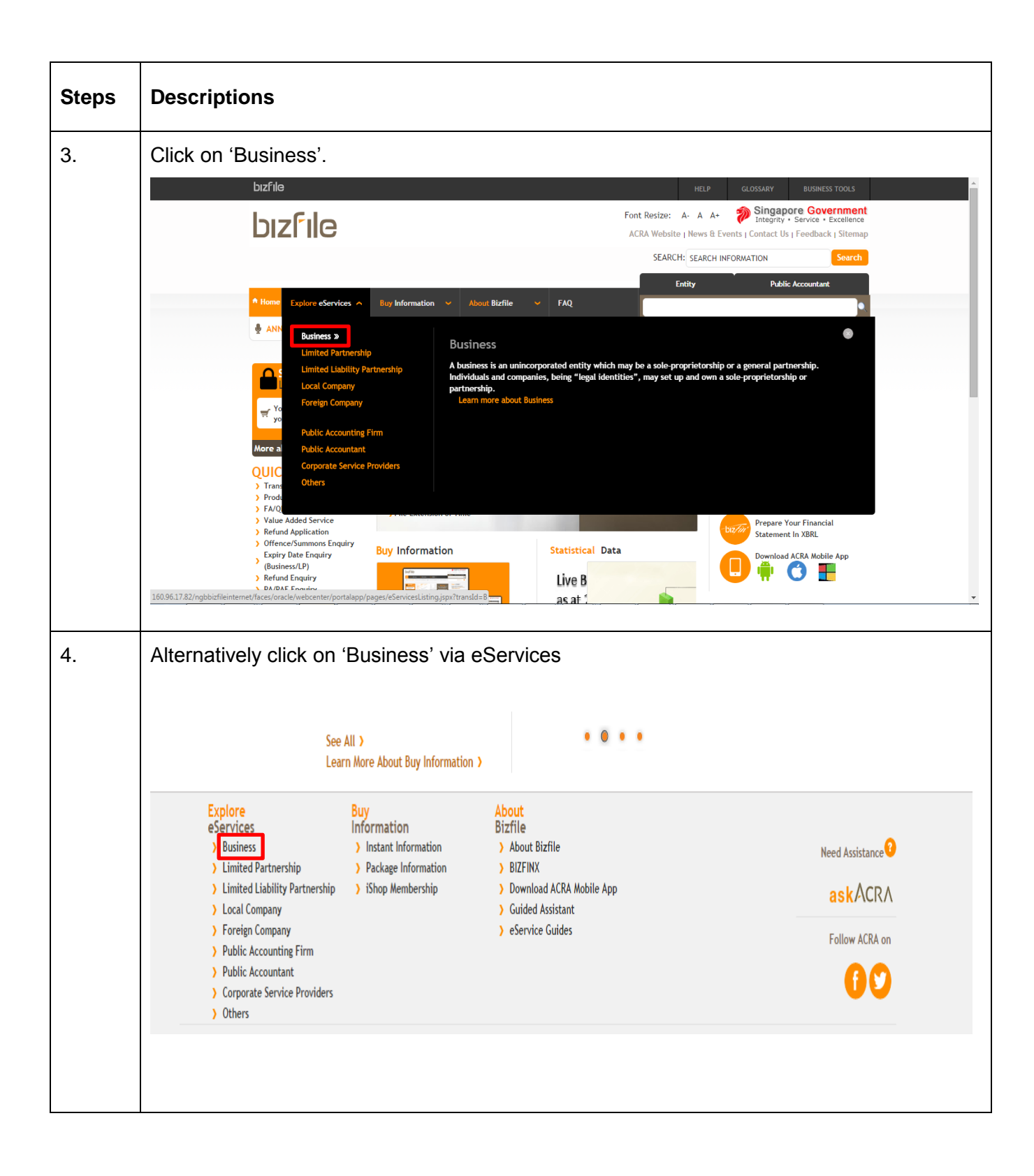

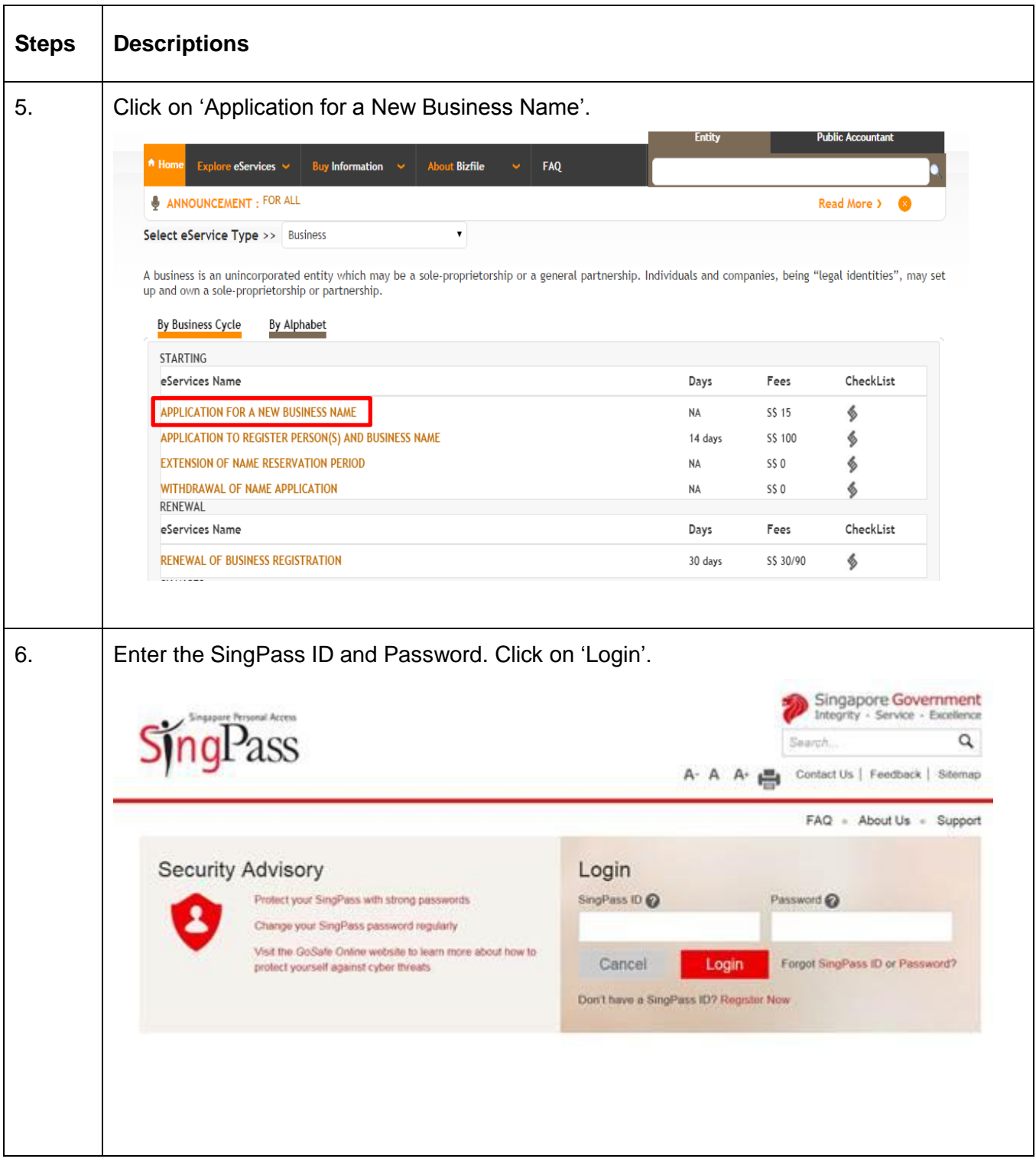

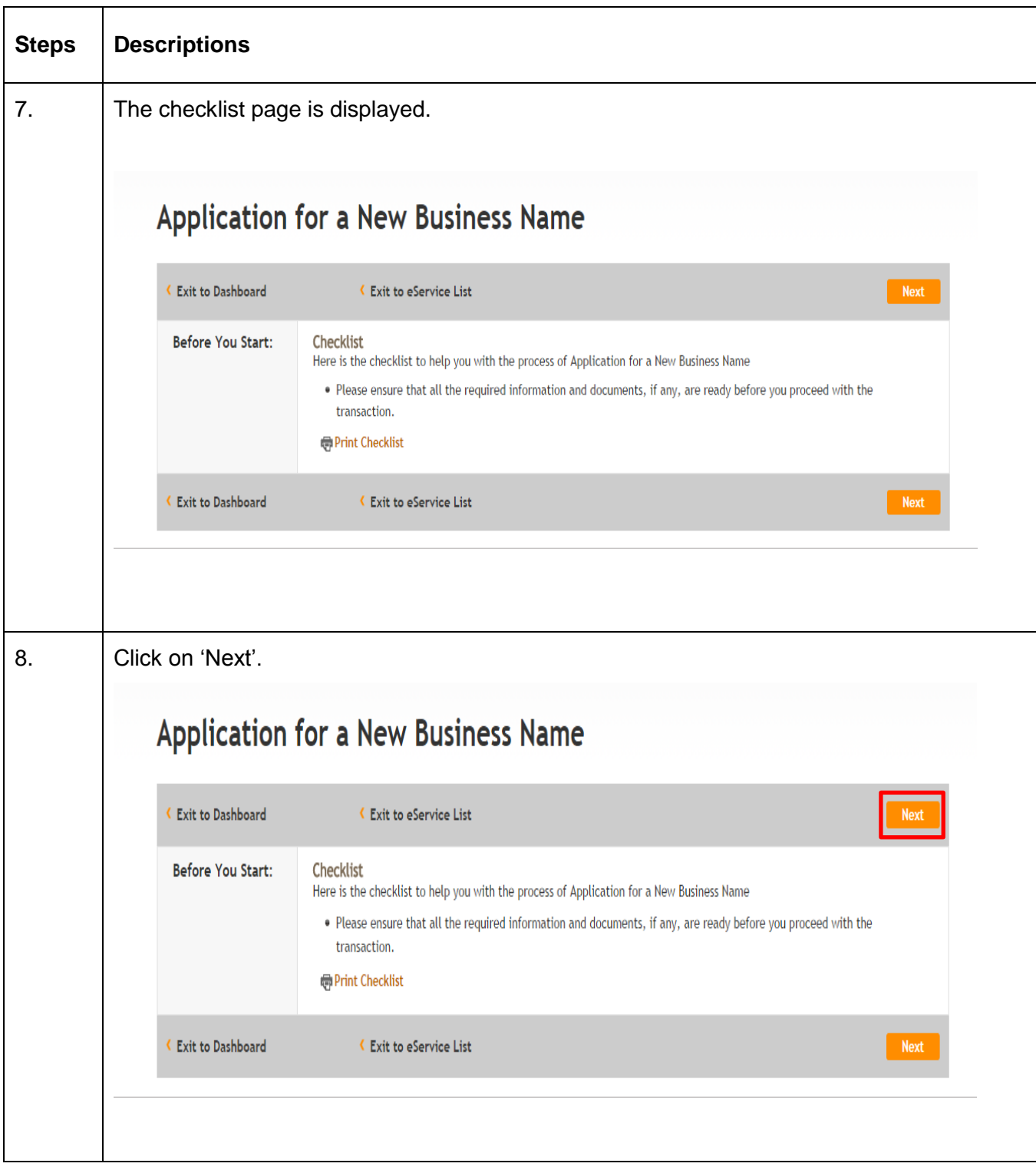

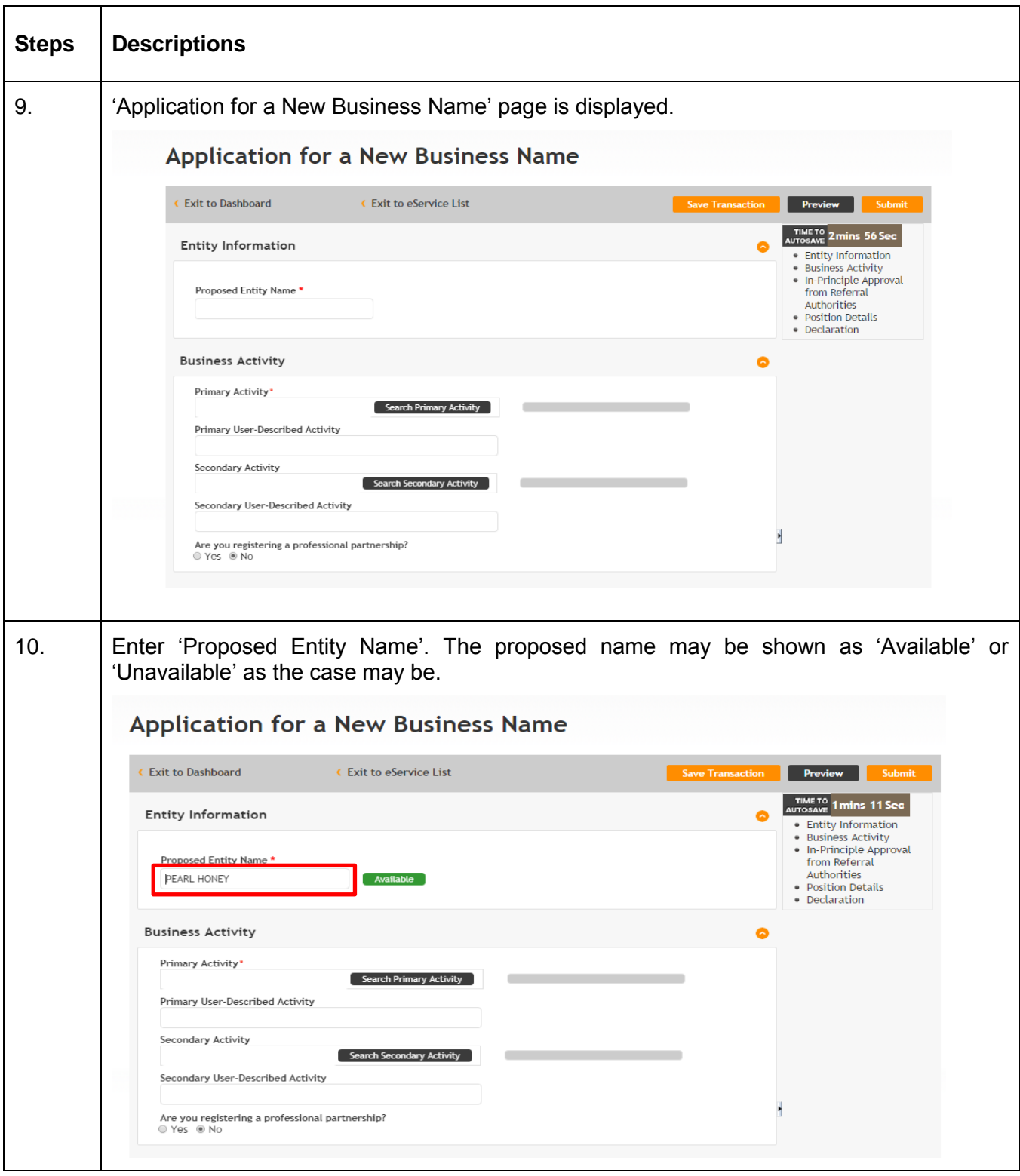

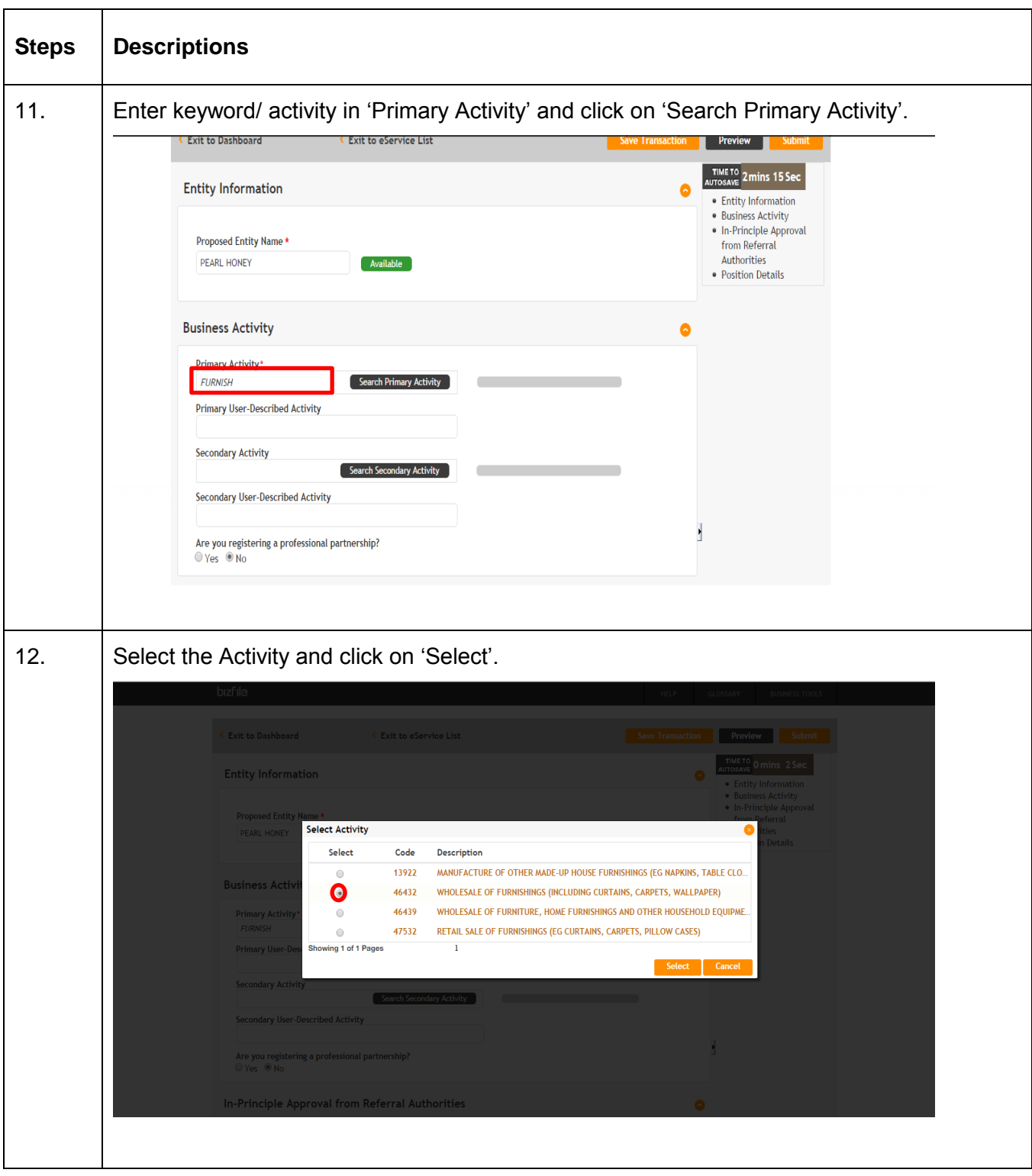

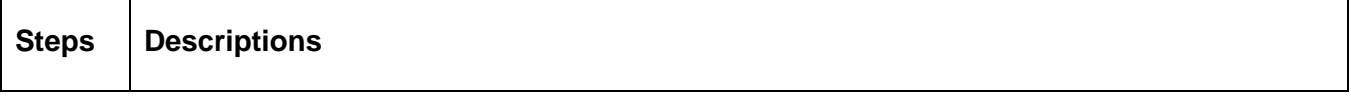

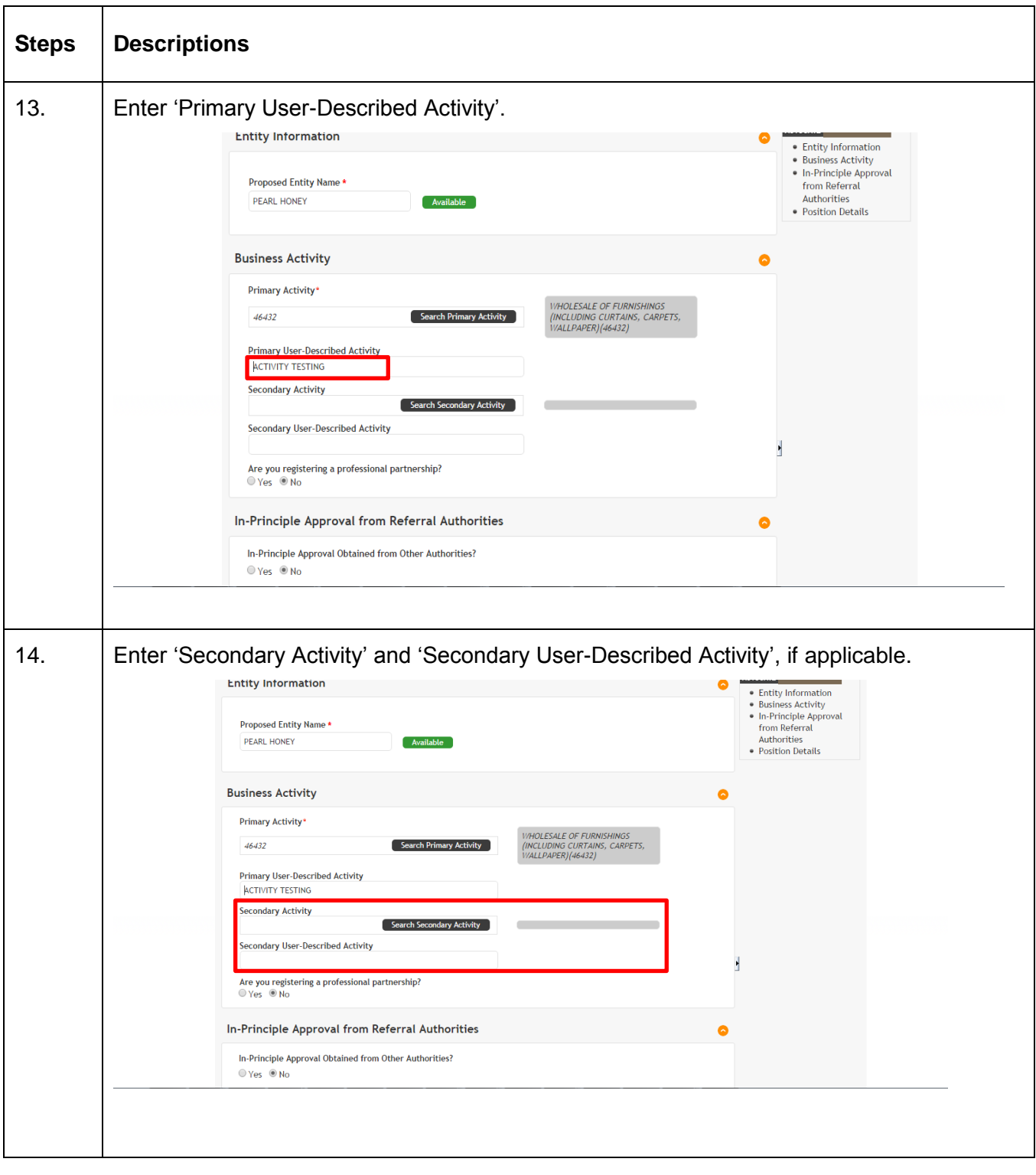

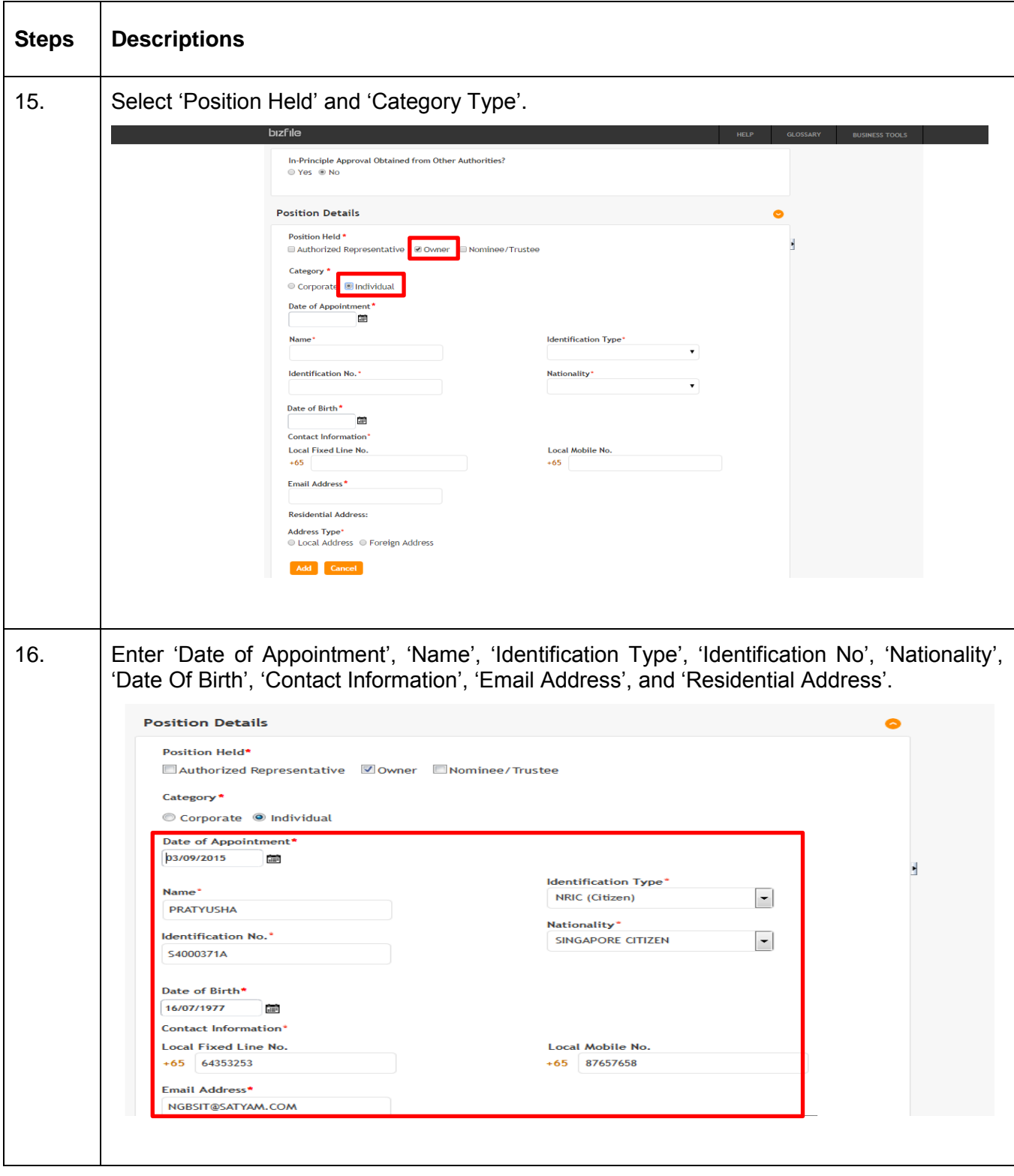

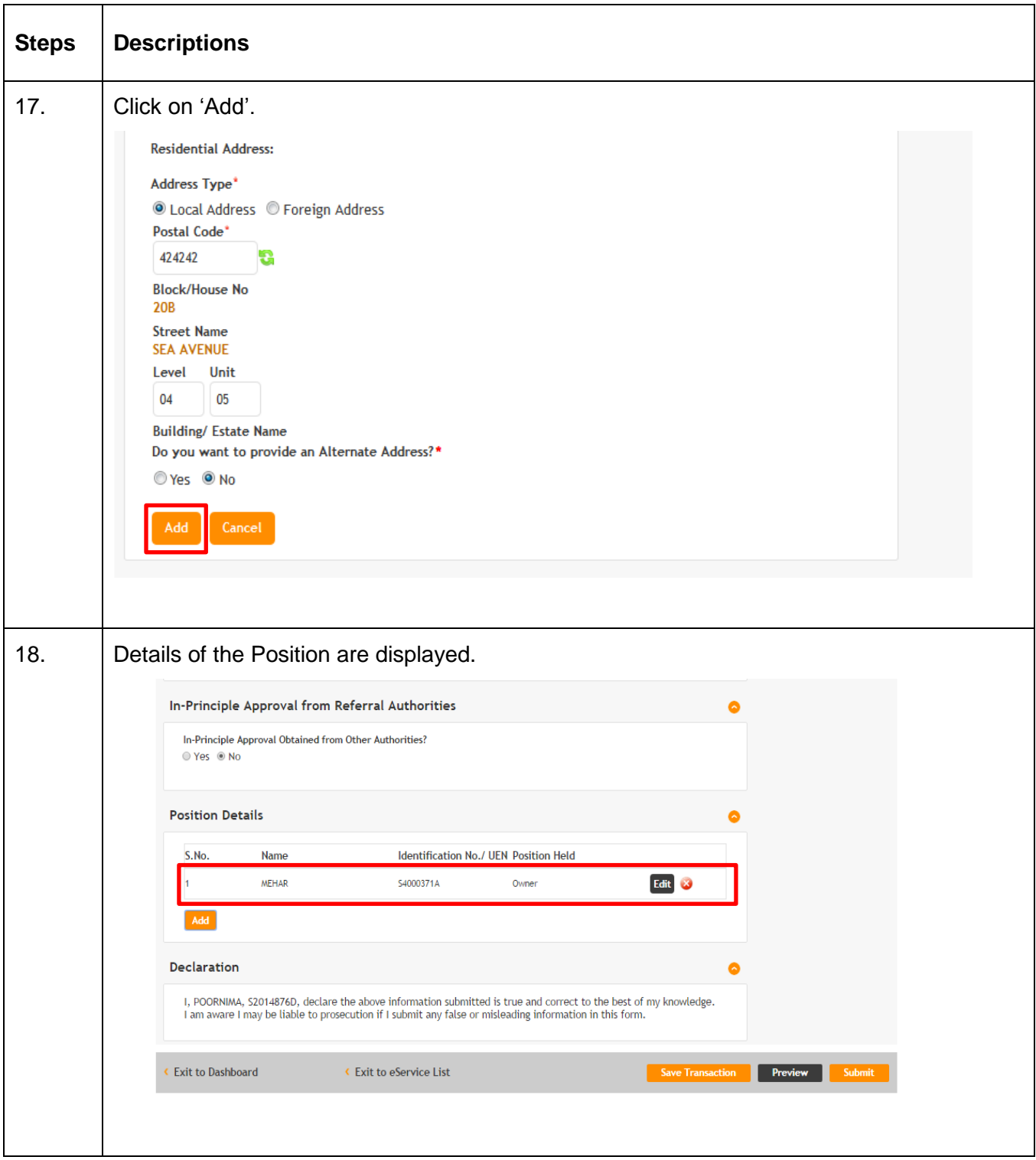

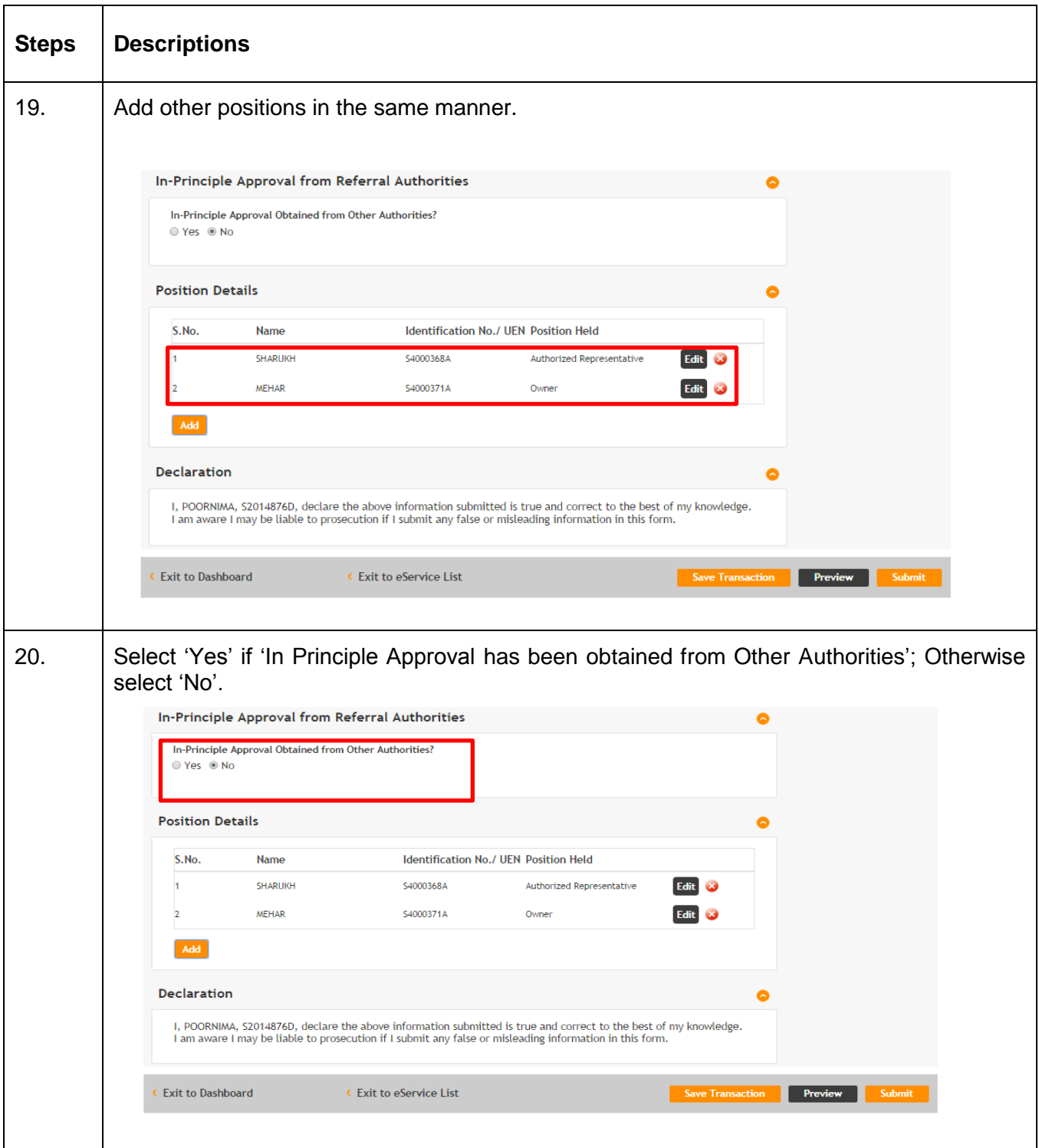

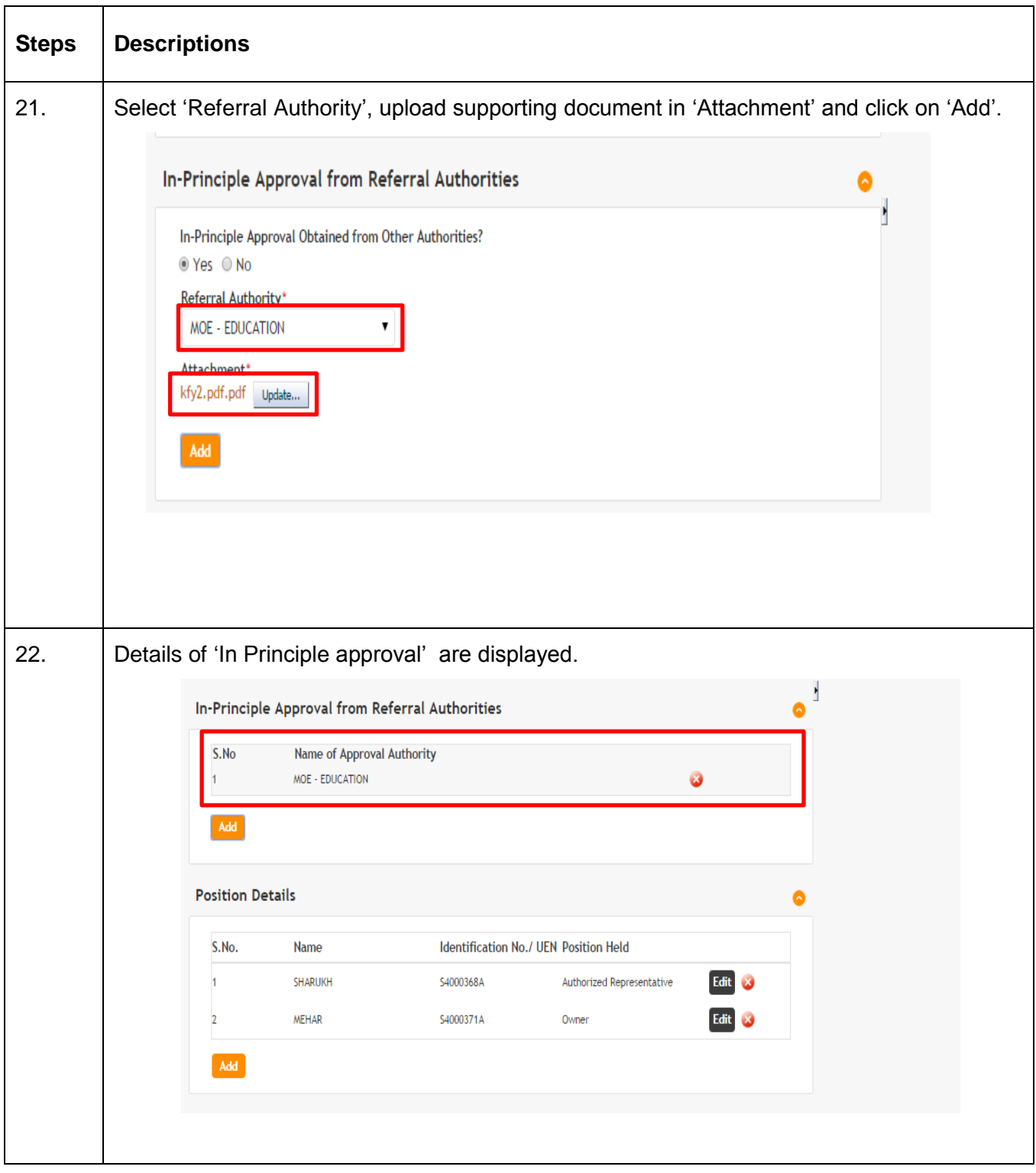

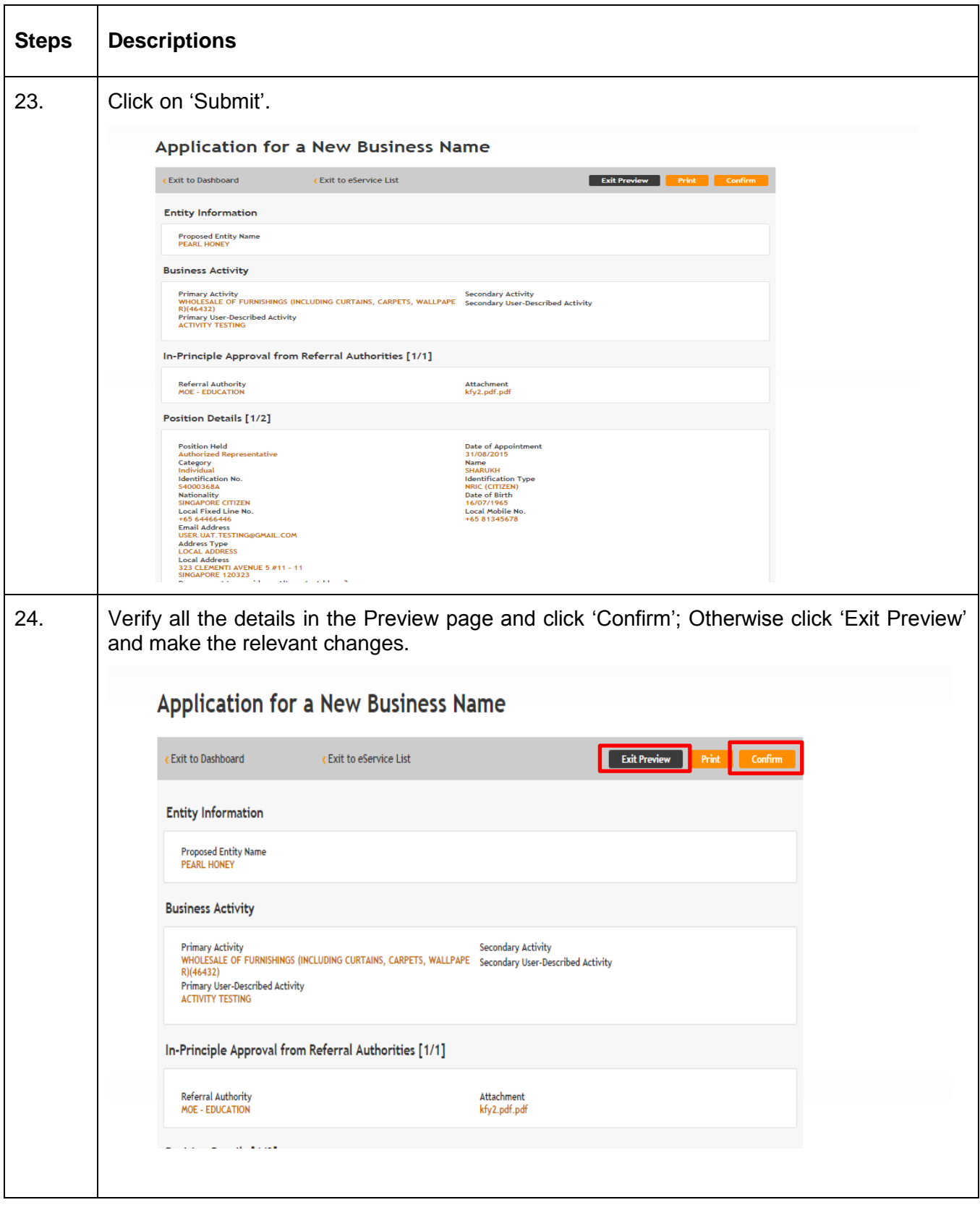

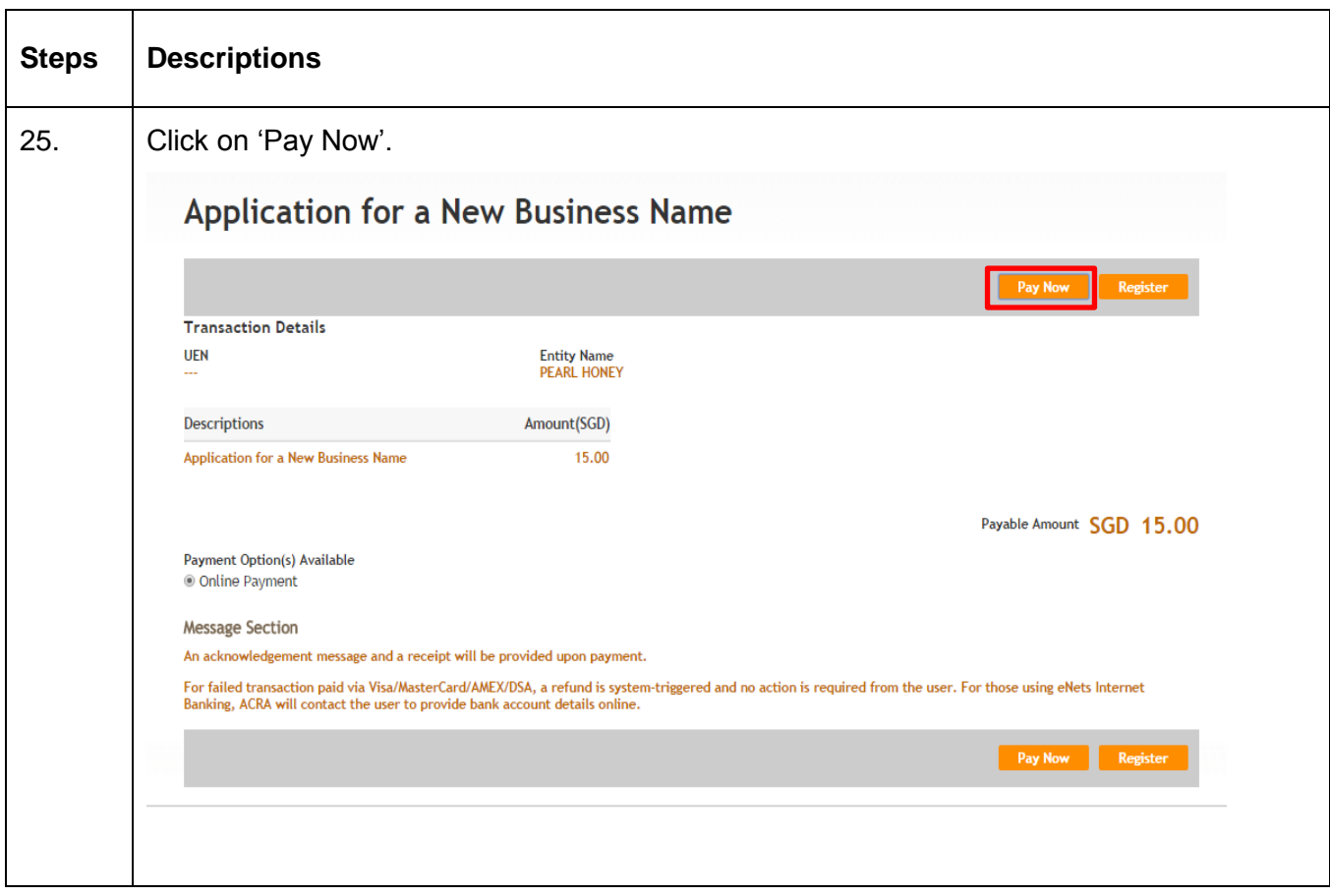

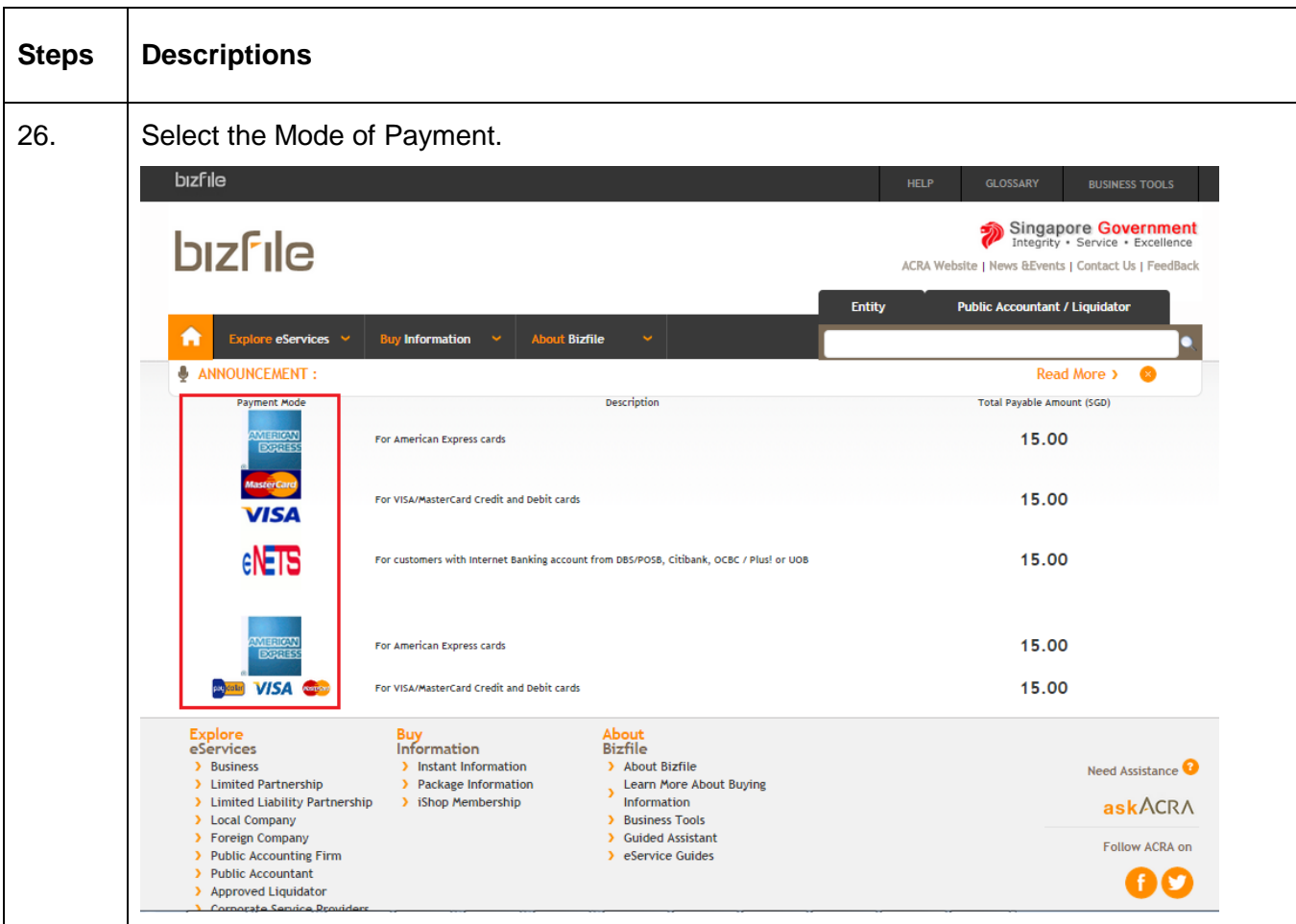

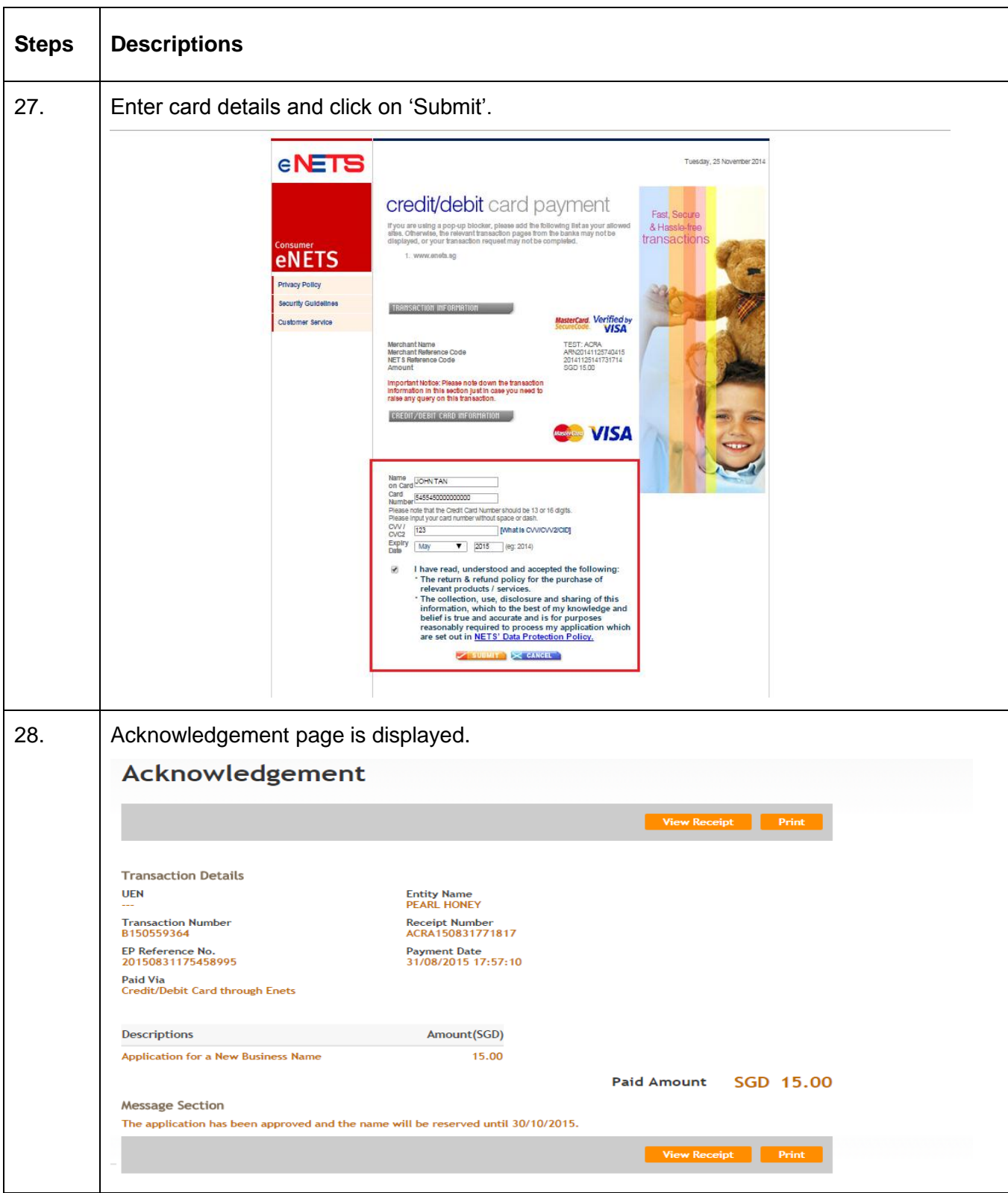